## Wie kann ich E-Mails per POP3 abrufen?

## 27.07.2024 09:55:55

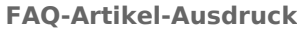

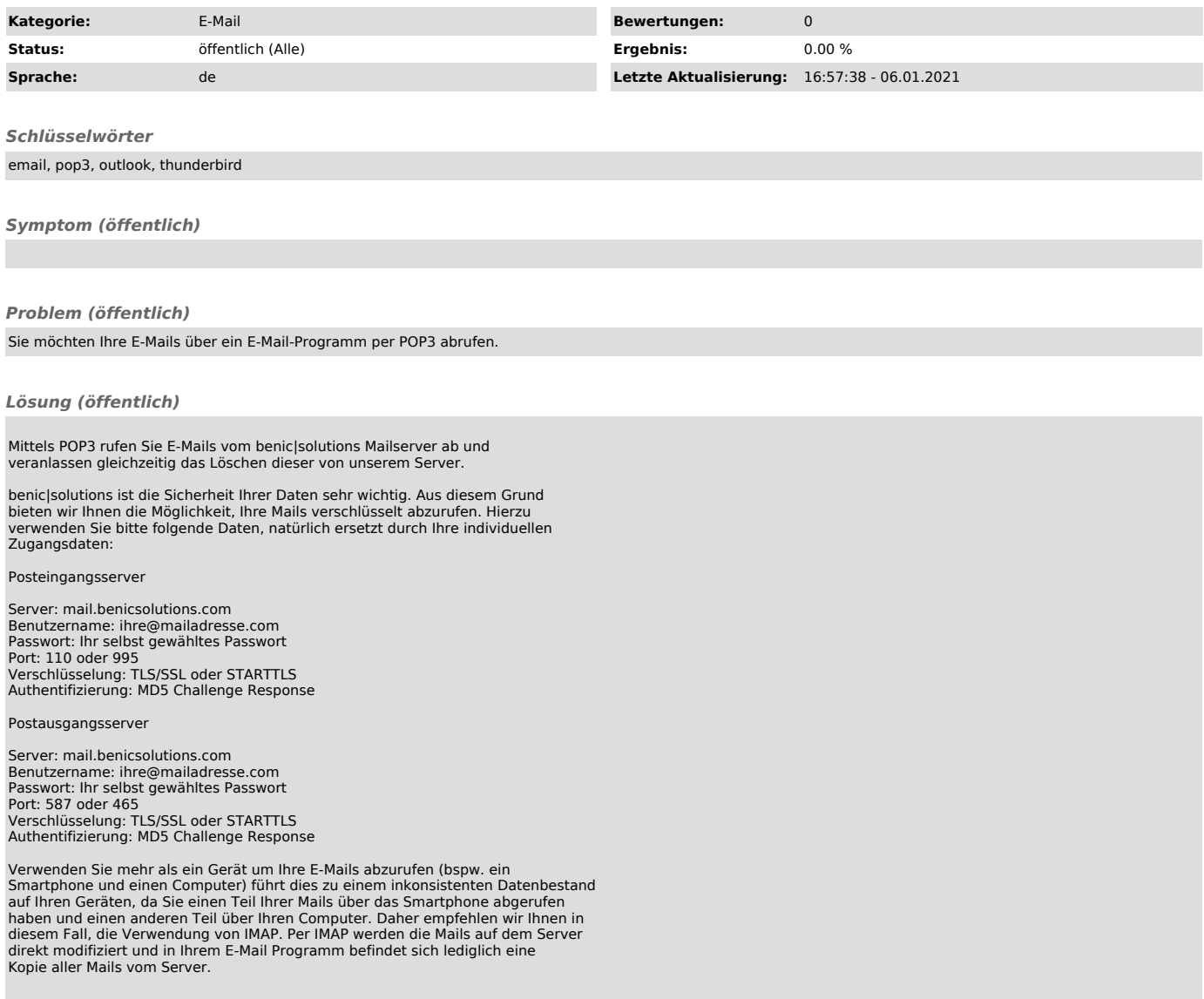